# Računarska simulacija rada boost konvertora sa osvrtom na uticaj vrednosti induktivnosti na talasnost izlaznog napona

Predrag N. Lekić, Ivan B. Krstić, Jovan D. Ristić

*Apstrakt***— U radu je predstavljena računarska simulacija rada boost konvertora na nivou matematičkog opisa kola. Opisani su radni režimi boost konvertora: CISM (eng.** *Complete Inductor Supply Mode***), IISM-CCM (eng.** *Incomplete Inductor Supply Mode – Continuous Conduction Mode***) i IISM-DCM (eng.**  *Discontinuous Conduction Mode***). Kako svakoj simulaciji moraju prethoditi teorijska razmatranja, u radu je dat određeni broj relacija koje opisuju boost konvertor u svakom od 3 režima rada. Simulacija rada konvertora zasnovana je na pogodno formulisanim diferencijalnim jednačinama koje opisuju njegov rad i trapeznom metodu integracije. Program u SCILAB-u kojim se može simulirati rad boost konvertora dat je u dodatku.** 

*Ključne reči***—Kritične induktivnosti; CISM; CISM-CCM; IISM-DCM; talasnost izlaznog napona.** 

#### I. UVOD

Iako boost konvertor, kao i svi osnovni konvertori, sadrži minimalan broj elemenata, odnosno realizuje se pomoću jednog kontrolisanog prekidača, jedne diode, jednog kalema i jednog kondenzatora, njegova analiza opisivanjem struje kalema i napona na kondezatoru diferencijalnim jednačinama, a zatim rešavanje ovog sistema jednačina, zahteva značajna izračunavanja.

Drugi metod analize, kojim se pojednostavljuje matematički opis konvertora, ali zanemaruje dinamičko ponašanje sistema, zasniva se na aproksimaciji male talasnosti napona na izlazu (eng. *linear ripple approximation*). Nakon određivanja izraza za trenutnu struju kalema na osnovu argumenta fluksa i izraza za potreban faktor ispune upravljačkih impulsa, sledi određivanje talasnosti izlaznog napona na osnovu argumenta naelektrisanja. Ovakvom analizom se mogu odrediti potrebne vrednosti induktivnosti i kapacitivnosti, koje se zatim mogu iskoristiti u simulaciji za posmatranje dinamičkog ponašanja kola. Iako manje tačan, drugi metod analize se široko koristi pri dizajnu konvertora [1],[2].

Pri sintezi konvertora obično je unapred definisan: opseg ulaznog napona, izlazni napon i njegova maksimalna

Ivan B. Krstić – Fakultet Tehničkih Nauka, Univerzitet u Prištini u Kosovskoj Mitrovici, Kneza Miloša 7, 38220 Kosovska Mitrovica, Srbija (email: ivan.krstic@pr.ac.rs).

Jovan D. Ristić – Fakultet Tehničkih Nauka, Univerzitet u Prištini u Kosovskoj Mitrovici, Kneza Miloša 7, 38220 Kosovska Mitrovica, Srbija (email: jovan.ristic@pr.ac.rs).

Zbornik 57. konferencije ETRAN, Zlatibor, 3-6. juna 2013, str. EL1.5.1-5 Proceedings of 57th ETRAN Conference, Zlatibor, Serbia, June 3-6, 2013, pp. EL1.5.1-5

promena, kao i opseg u kome se može naći otpornost opterećenja. Zbog kompaktnosti i malih gubitaka u pretvaraču, poželjno je da vrednosti kapacitivnosti i induktivnosti budu što manje [2-7].

U većem delu postojeće literature, talasnost izlaznog napona (promena od vrha do vrha) boost konvertora ne zavisi od vrednosti induktivnosti kada konvertor radi u kontinualnom režimu struje kalema. Sa druge strane, mnogi eksperimentalni rezultati pokazuju da u slučaju malih induktivnosti u kolu konvertora, talasnost izlaznog napona raste sa povećanjem induktivnosti [3].

Pri izboru softverskog paketa za simulaciju rada boost konvertora, moguće je izabrati neki od simulatora orijentisanih na kolo (eng. *circuit oriented simulators*) ili neki od rešavača jednačina (eng. *equation solvers*). Kako je cilj simulacije u radu bio provera teorijskih rezultata bez zalaženja do nivoa komponenti, to je korišćen programski paket SCILAB koji, kao i svi rešavači jednačina, pruža potpunu kontrolu nad procesom simulacije.

U radu su date osnovne relacije od interesa do kojih se može doći analizom rada boost konvertora pod pretpostavkom male talasnosti izlaznog napona, kao i razmatranjem procesa prenosa energije boost konvertora. Jednačine koje opisuju dinamičko ponašanje su modifikovane i formulisane na pogodan način i dato je rešenje dobijeno korišćenjem trapeznog metoda integracije, koje je iskorišćeno za simulaciju rada boost konvertora u SCILAB-u.

### II. KRITIČNE INDUKTIVNOSTI I RADNI REŽIM BOOST KONVERTORA

Na Sl. 1 prikazana je šema boost konvertora. Neka je prekidač S zatvoren u toku intervala vremena 0<*t<DTS*, gde je: *D* – faktor ispune upravljačkih impulsa koji kontrolišu rad prekidača S, a *Ts* – perioda upravljačkih impulsa. U toku intervala vremena  $DT_S \lt t \lt T_S$  prekidač je otvoren.

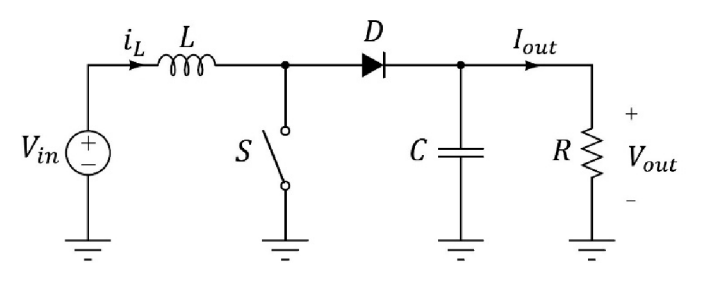

Sl. 1. Boost konvertor

Predrag N. Lekić – Fakultet Tehničkih Nauka, Univerzitet u Prištini u Kosovskoj Mitrovici, Kneza Miloša 7, 38220 Kosovska Mitrovica, Srbija (email: predrag.lekic@pr.ac.rs).

U zavisnosti od toga da li je struja kalema  $i_l(t)$  kontinualna u toku dela periode upravljačkog impulsa kada je kontrolisani prekidač otvoren, radni režim boost konvertora se deli na CCM (eng. *Continuous Conduction Mode*) i DCM (eng. *Discontinuous Conduction Mode*) režim. Analizom kola u stacionarnom stanju, pod pretpostavkom male talasnosti napona na izlazu, dobijaju se dobro poznate relacije za minimalnu i maksimalnu struju kalema: *ILmin*, *ILmax*, i potreban faktor ispune upravljačkih impulsa *D* u CCM i DCM režimu rada konvertora [1], [4], [8]:

$$
I_{L\min CCM} = I_{out} \left( \frac{1}{1 - D} - \frac{RD(1 - D)}{2Lf_s} \right), \quad (1)
$$

$$
I_{L\max CCM} = I_{out} \left( \frac{1}{1-D} + \frac{RD(1-D)}{2Lf_s} \right), \tag{2}
$$

$$
I_{L\max{DCM}} = \frac{DV_{in}}{Lf_{S}}, \quad (3)
$$

$$
D_{CCM} = \frac{V_{out} - V_{in}}{V_{in}}, \ D_{DCM} = D_{CCM} \sqrt{L/L_C}, \quad (4)
$$

gde je: *f<sub>S</sub>* – frekvencija upravljačkih impulsa,  $L_C$  – kritična vrednost induktivnosti potrebna da bi konvertor radio u CCM režimu rada, a koja se dobija izjednačavanjem (1) sa nulom:

$$
L_C = \frac{R D_{CCM} (1 - D_{CCM})^2}{2 f_s}.
$$
 (5)

Kada je *L>LC* konvertor radi u CCM režimu struje kalema, dok za *L<LC* konvertor radi u DCM režimu struje kalema.

U zavisnosti od toga da li je struja kalema *iL(t)* uvek veća od izlazne struje *Iout* kada je prekidač isključen mod prenosa energije (eng. *Energy Transmission Mode – ETM*), odnosno režim rada boost konvertora može se podeliti na [3]:

- režim potpunog snabdevanja strujom kalema (eng. *Complete Inductor Supplying Mode –* CISM), kada je *ILmin*>*Iout*;

- režim nepotpunog snabdevanja strujom kalema (eng. *Incomplete Inductor Supplying Mode –* IISM), kada je *ILmin*<*Iout*.

Kritična vrednost iduktivnosti *L<sub>K</sub>* potrebna da bi konvertor radio u CISM režimu dobija se izjednačavanjem struja *Iout* i *ILminCCM*:

$$
L_K = \frac{R(1 - D_{CCM})^2}{2f_S}.
$$
 (6)

Kada je  $L > L_K$  konvertor radi u CISM režimu prenosa energije, dok za  $L \leq L_K$  konvertor radi u IISM režimu prenosa energije.

Kako je  $L<sub>C</sub>< L<sub>K</sub>$ , boost konvertor može raditi u jednom od 3 režima u kojima su izrazi za talasnost izlaznog napona različiti [3]:

- CISM (*ILmin*>*Iout* ): Kada je prekidač isključen, kalem ne samo da obezbeđuje struju opterećenja već puni i kondenzator. Talasnost izlaznog napona u CISM režimu određena je relacijom:

$$
\Delta V_{out} = \frac{V_{out} - V_{in}}{RCf_s}.
$$
 (7)

- IISM-CCM (0<*ILmin*<*Iout* ): Kada je prekidač isključen, sve dok je *iL(t)>Iout* kalem obezbeđuje struju opterećenja i puni kondenzator. Kada struja kalema *iL(t)* opadne ispod *Iout*, i kalem i kondenzator obezbeđuju struju opterećenja. Talasnost izlaznog napona u IISM-CCM režimu određena je relacijom:

$$
\Delta V_{out} = \frac{V_{out} - V_{in}}{2CV_{out}} \left( \frac{LV_{out}^3}{R^2V_{in}^2} + \frac{V_{in}^2}{4Lf_s^2V_{out}} + \frac{V_{out}}{Rf_s} \right). \quad (8)
$$

- IISM-DCM (*ILmin*=0): Kada je prekidač isključen, sve dok je *iL(t)>Iout* kalem obezbeđuje struju opterećenja i puni kondenzator. Kada struja kalema *iL(t)* opadne ispod *Iout* i kalem i kondenzator obezbeđuju struju opterećenja. Najzad, kada struja kalema  $i_L(t)$  postane jednaka nuli, samo kondenzator obezbeđuje struju opterećenja. Talasnost izlaznog napona u IISM-DCM režimu određena je relacijom:

$$
\Delta V_{out} = \frac{V_{out}}{CRf_s} + \frac{LV_{out}^2}{2C(V_{out} - V_{in})R^2} - \frac{V_{out}\sqrt{2Lf_sV_{out}(V_{out} - V_{in})}}{Cf_s(V_{out} - V_{in})}R^{-\frac{3}{2}}.(9)
$$

Iz relacija (7)-(9) može se zaključiti da talasnost izlaznog napona *∆Vout* minimalna i ne zavisi od induktivnosti u slučaju CISM režima prenosa energije, dok u slučaju IISM-CCM i IISM-DCM režima opada sa povećanjem vrednosti induktivnosti kalema.

#### III. MODEL CCM BOOST KONVERTORA

Pod pretpostavkom da boost konvertor radi u CCM režimu struje kalema, ekvivalentna kola konvertora kada je prekidač zatvoren, odnosno otvoren, prikazana su na Sl. 2 i Sl. 3, respektivno.

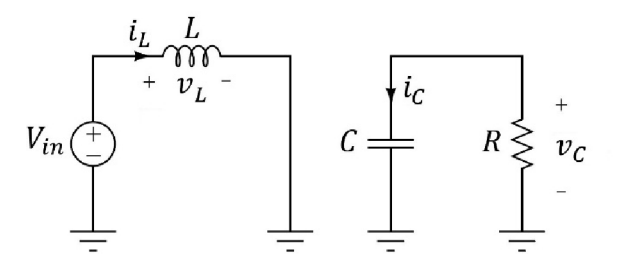

Sl. 2. Ekvivalentno kolo boost konvertora kada je prekidač zatvoren

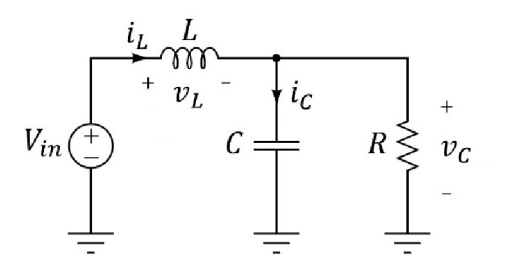

Sl. 3. Ekvivalentno kolo boost konvertora kada je prekidač otvoren

Diferencijalne jednačine koje opisuju struju kalema i napon na kondenzatoru u slučaju zatvorenog prekidača (Sl. 2) su:

$$
\frac{d}{dt}i_{L}(t) = \frac{1}{L}V_{in}, \frac{d}{dt}v_{C}(t) = -\frac{1}{RC}v_{C}(t) . (10)
$$

U slučaju otvorenog prekidača (Sl. 3) jednačine koje opisuju struju kalema i napon na kondenzatoru su:

$$
\frac{d}{dt}i_L(t) = -\frac{1}{L}v_C(t) + \frac{1}{L}V_{in}, (11)
$$

$$
\frac{d}{dt}v_C(t) = \frac{1}{C}i_L(t) - \frac{1}{RC}v_C(t).
$$
 (12)

Na osnovu (10)-(12) model CCM boost konvertora možemo napisati u obliku:

$$
\frac{d}{dt} \begin{bmatrix} i_L(t) \\ v_C(t) \end{bmatrix} = \begin{bmatrix} 0 & \frac{1}{L}(u(t)-1) \\ \frac{1}{C}(1-u(t)) & \frac{1}{RC} \end{bmatrix} \begin{bmatrix} i_L(t) \\ v_C(t) \end{bmatrix} + \begin{bmatrix} \frac{1}{L} V_m \\ 0 \end{bmatrix},
$$
(13)

gde je sa *u(t)* označeno:

$$
u(t) = \begin{cases} 1, & 0 < t < DT_s \\ 0, & DT_s < t < T_s \end{cases} (14)
$$

Ukoliko uvedemo sledeće oznake:

$$
x(t) = \begin{bmatrix} i_L(t) \\ v_C(t) \end{bmatrix}, b = \begin{bmatrix} \frac{1}{L} V_{in} \\ 0 \end{bmatrix}, (15)
$$

$$
A(t) = \begin{bmatrix} 0 & \frac{1}{L} (u(t) - 1) \\ \frac{1}{C} (1 - u(t)) & -\frac{1}{RC} \end{bmatrix}, (16)
$$

rešenje (13), korišćenjem trapeznog metoda integracije [5], dobija se u obliku:

$$
x(t) = M(t)x(t - \Delta t) + N(t), \quad (17)
$$

gde su *M(t)* i *N(t)* određeni relacijama:

$$
M(t) = \left[I - \frac{1}{2}\Delta t A(t)\right]^{-1} \left[I + \frac{1}{2}\Delta t A(t - \Delta t)\right], \quad (18)
$$

$$
N(t) = \left[I - \frac{1}{2}\Delta t A(t)\right]^{-1} b\Delta t, \quad (19)
$$

pri čemu je: ∆*t* – korak integracije, *I* – jedinična matrica 2×2.

#### IV. REZULTATI SIMULACIJE

Jednačine (13)-(19), uz početni uslov *x*(0)=0, korišćene su za pisanje programa u SCILAB-u kojim se može simulirati rad boost konvertora. Relacija (4) korišćena je pri određivanju vrednosti potrebnog faktora ispune. Programom je predviđeno da struja kalema ne može biti manja od nule, tako da se istim programom može simulirati i rad boost konvertora u DCM režimu rada. Vreme simulacije iznosilo je 1000 perioda upravljačkog signala kako bi se osiguralo da je kolo sigurno u ustaljenom režimu rada. Vrednosti od interesa izračunate na osnovu vrednosti struje kalema i napona na kondenzatoru u toku 998. periode upravljačkog signala.

Za boost konvertor sa sledećim parametrima kola: *Vin=*12V,  $V_{out}$ =20V, *R*=40Ω ( $I_{out}$ =0.5A), *C*=30μF,  $f_s$ =50kHz, na osnovu (7) i (8) mogu se odrediti vrednosti kritičnih induktivnosti:  $L<sub>C</sub>=57.6\mu$ H,  $L<sub>K</sub>=144\mu$ H. Talasni oblici struje kalema  $i<sub>L</sub>(t)$  i napona na kondenzatoru  $v<sub>C</sub>(t)$  u ustaljenom režimu, dobijeni simulacijom u SCILAB-u, za sledeće vrednosti induktivnosti kalema: *L*=200µH, *L*=100µH i *L*=30µH, prikazani su na Sl. 4a, Sl. 4b i Sl. 4c, respektivno.

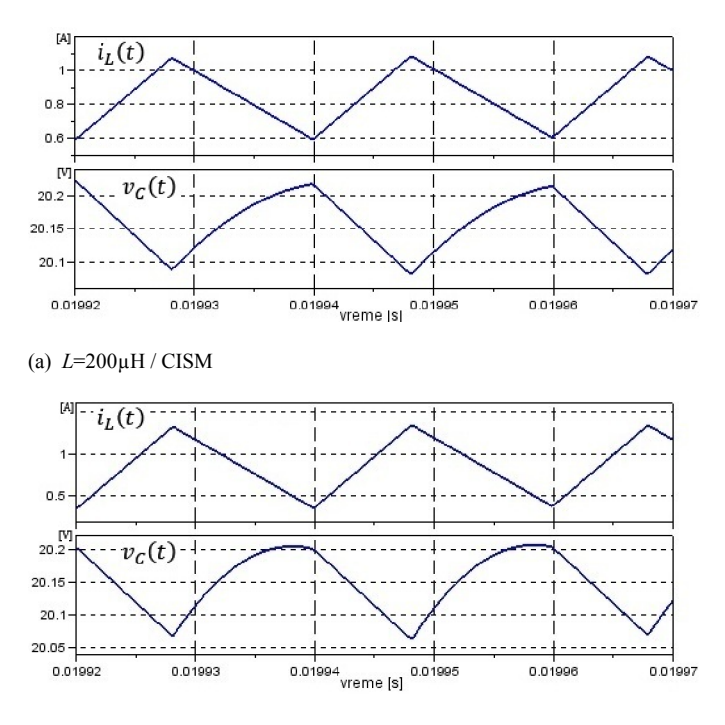

(b) *L*=100µH / IISM-CCM

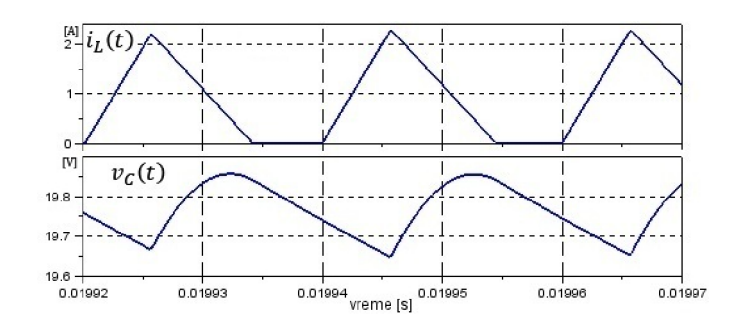

Talasni oblici na Slikama 4a., 4b. i 4c. odgovaraju CISM, IISM-CCM i IISM-DCM režimu rada konvertora, respektivno. Teorijska predviđanja vrednosti maksimalne i minimalne struje kalema *ILmax*, *ILmin*, srednje vrednost izlaznog napona *Vout* i talasnosti izlaznog napona ∆*Vout* za različite vrednosti induktivnosti *L*, kao i vrednosti dobijene simulacijom prikazane su u Tabeli 1.

(c) *L*=30µH / IISM-DCM

Sl. 4. Struja kalema  $i_l(t)$  i napon na kondenzatoru  $v_c(t)$ 

|                       | <b>CISM</b>                    |        |        | <b>IISM-CCM</b> |        |        | <b>IISM-DCM</b> |          |          |
|-----------------------|--------------------------------|--------|--------|-----------------|--------|--------|-----------------|----------|----------|
| $L(\mu H)$            | 300                            | 250    | 200    | 100             | 85     | 70     | 40              | 30       | 20       |
|                       | Vrednosti dobijene simulacijom |        |        |                 |        |        |                 |          |          |
| $I_{Lmin}(mA)$        | 680                            | 659    | 598    | 367             | 264    | 183    | $\theta$        | $\theta$ | $\theta$ |
| $I_{Lmax}(A)$         | 1.003                          | 1.046  | 1.082  | 1.334           | 1.402  | 1.566  | $\overline{2}$  | 2.269    | 2.803    |
| $\Delta V_{out}$ (mV) | 136                            | 136    | 136    | 142             | 141    | 162    | 191             | 207      | 234      |
| $V_{out}(V)$          | 20.181                         | 20.174 | 20.158 | 20.151          | 20.199 | 20.198 | 20.01           | 19.768   | 19.782   |
|                       | Teorijske vrednosti            |        |        |                 |        |        |                 |          |          |
| $I_{Lmin}(mA)$        | 673                            | 641    | 593    | 353             | 269    | 148    | $\Omega$        | $\theta$ | $\Omega$ |
| $I_{Lmax}(A)$         | 0.993                          | 1.025  | 1.073  | 1.313           | 1.398  | 1.519  | 2               | 2.309    | 2.828    |
| $\Delta V_{out}$ (mV) | 133                            | 133    | 133    | 138             | 143    | 151    | 188             | 205      | 226      |
| $V_{out}(V)$          | 20                             | 20     | 20     | 20              | 20     | 20     | 20              | 20       | 20       |

TABELA I VREDNOSTI DOBIJENE SIMULACIJOM ZA RAZLIČITE VREDNOSTI *L*

#### V. ZAKLJUČAK

Model dat u radu karakteriše idealni boost konvertor. U cilju dobijanja matematičkog modela realnog konvertora potrebno je uključiti i neidealnosti, pre svega kontrolisanog prekidača i diode. Ovakav model bi bio znatno složeniji od datog modela i bio bi okarakterisan nelinearnim jednačina za čije rešavanje bi bilo potrebno koristiti iterativne postupke koji konvergiraju ka rešenju. Zbog navedenog je za simulaciju boost konvertora sa realnim komponentama jednostavnije koristiti neki od simulatora orijentisanih na kolo koji sadrže ugrađene modele komponenti. Međutim, ovi simulatori imaju nedostatke koji se ogledaju u maloj kontroli procesa simulacije.

Sa druge strane, rešavači jedačina pružaju potpunu kontrolu procesa simulacije, a to podrazumeva mogućnost izbora integracione rutine, vremenskog koraka simulacije i slično. Iz navedenog razloga, a uzevši u obzir da se (1)-(9) odnose na idealni konvertor, to je za proveru teorijskih vrednosti potrebno definisati matematički model idealnog konvertora i usvojiti neki od načina rešavanja dobijenog sistema jednačina, što je u radu i urađeno.

Vrednosti dobijene simulacijom pokazuju znatno slaganje sa teorijski predviđenim vrednostima. Talasnost izlaznog napona je najmanja i konstantna kada konvertor radi u CISM režimu, tako da je minimalna vrednost induktivnosti kojom se garantuje minimalna talasnost izlaznog napona određena zapravo kritičnom induktivnošću CISM i IISM režima, *LK*, i nekoliko puta je veća od kritične induktivnosti CCM i DCM režima, *LC*.

Na osnovu poklapanja teorijski predviđenih vrednosti i vrednosti dobijenih simulacijom konstantovano je da korišćeni matematički model verodostojno opisuje boost konvertor, što je ujedno i najbolja potvrda tačnosti i efikasnosti primenjenog metoda simulacije.

#### DODATAK

clear, clc

fs=input(' Uneti prekidacku frekvenciju u [kHz], fs= ')\*1000;

Vin=input(' Uneti ulazni napon u [V], Vin=

Vout=input(' Uneti izlazni napon u [V], Vout= ');

R=input(' Uneti otpornost opterecenja u [Ohm], R= ');

L=input(' Uneti induktivnost kalema u [uH], L= ')\*1e-6;

C=input(' Uneti kapacitivnost kondenzatora u [uF], C=

')\*1e-6;

n=1000;

Ts=1/fs; *// perioda prekidanja*

tf=n\*Ts; *// vreme zavrsetka simulacije, n prekidackih perioda* deltat=Ts/100; *// vremenski korak simulacije, po potrebi smanjiti*

t=[0:deltat:tf]'; *// vreme*

t\_length=length(t); *// broj tacaka u kojima se vrsi izracunavanje*

Lc=Vin^2\*(Vout-Vin)\*R/(2\*fs\*Vout^3); *//Lc* if L>Lc, D=(Vout-Vin)/Vout; *// CCM rezim rada konvertora*

else D=sqrt(L/Lc)\*(Vout-Vin)/Vout; *// DCM rezim rada konvertora* end

Il(1)=0; *// pocetna struja kalema* Vc(1)=0; *// pocetni napon na kondenzatoru*

 $b=$ [Vin/L; 0]; A\_prethodno=[0 0; 0 -1/(R\*C)]; *// A(t-dt)* I=eye(2,2); *// jedinicna matrica 2\*2*

for  $k=2$ :t length

 $u(k)=0.5*(1-sign(t(k)/Ts-\underline{fix}(t(k)/Ts)-D));$ A=[0 (u(k)-1)/L;  $(1-u(k))/C - 1/(R*C)$ ]; *// trapezni metod integracije* M=inv(I-deltat/2\*A)\*(I+deltat/2\*A\_prethodno); N=inv(I-deltat/2\*A)\*b\*deltat;  $X=M*[1](k-1) Vc(k-1)]'+N;$  $I\mathbf{l}(k)=X(1); \ \mathbf{Vc}(k)=X(2);$ if  $II(k) < 0$ ,  $II(k) = 0$ ; end // *ukoliko je*  $IL(k) < 0$ *, dioda je prestala da vodi // struju kalema je potrebno izjednaciti sa nulom* A\_prethodno=A; *// A u trenutku k, koristi se za izracunavanje u trenutku k+1*  end

subplot $(211)$ ;  $plot(t, Vc, 'LineWidth', 2); set(gca(), 'grid', [1 1]);$  $subplot(212);$  $plot(t, II, 'LineWidth', 2); set(gca(), 'grid', [1 1]);$ 

 $k1=99700$ ;  $k2=k1+99$ ; Ilmin=10000; Ilmax=0; Vcmin=1000; Vcmax=0; Vavg=0; for  $i=k1:k2$ , Ilmin=min(Ilmin, Il(i));  $Ilmax=max(Ilmax, Il(i))$ ; Vcmin=min(Vcmin, Vc(i)); Vcmax=max(Vcmax, Vc(i)); Vavg=Vavg+Vc(i)/100;

end dVout=Vcmax-Vcmin;

#### **ZAHVALNICA**

Ovaj rad je podržan od strane Ministarstva nauke Republike Srbije, u okviru projekta III 47016.

#### LITERATURA

- [1] R. Shaffer, "Fundamentals of Power Electronics with MATLAB", Charles River Media, 2007.
- [2] M. H. Rashid, "Power Electronics Handbook", Academic Press, 2001.
- [3] S. Liu, J. Liu, "Research on output voltage ripple of boost DC/DC converters", Proceedings of the International MultiConference of Engineers and Computer Scientists, Hong Kong, China, vol. II, pp. 1458-1462, 19-21 March, 2008.
- [4] R. W. Erickson, D. Maksimović, "Fundamentals of Power Electronics", Springer, 2001.
- [5] N. Mohan, T. M. Undeland, W. P. Robbins, "Power Electronics: converters, applications, and design", John Wiley & Sons, 1995.
- [6] B. L. Dokić, "Energetska elektronika: pretvarači i regulatori", Akademska misao Beograd i Elektrotehnički fakultet Banja Luka, Banja Luka, 2007.
- [7] W. Shepherd, L. Zhang, "Power Converter Circuits", CRC Press, 2004.
- [8] http://tnt.etf.rs/~oe3ee/osnovni\_konvertori\_new.pdf.

#### **ABSTRACT**

Computer simulation of boost converter based on mathematical description level is presented in this paper. Operation modes of boost converter: CISM, IISM-CCM and IISM-DCM are described. As each simulation has to be preceded by theoretical consideration, the paper presents a certain number of relations describing boost converter in each of 3 operation modes. Simulation of the converter is based on a suitable formated differential equations which describe its work, as well as on the trapezoidal integration method. Source code written in SCILAB and given in the Appendix, one can use to simulate boost converter.

## **Computer simulation of boost converter with reference to the inductance value influence on the output voltage ripple**

Predrag N. Lekić, Ivan B. Krstić, Jovan D. Ristić